**Enabling the infrastructure for smarter computing** 

## CICS TS : Introduction to Platforms as deployment targets

#### **zAI09**

#### Matthew Webster

CICS meets the cloud matthew\_webster@uk.ibm.com

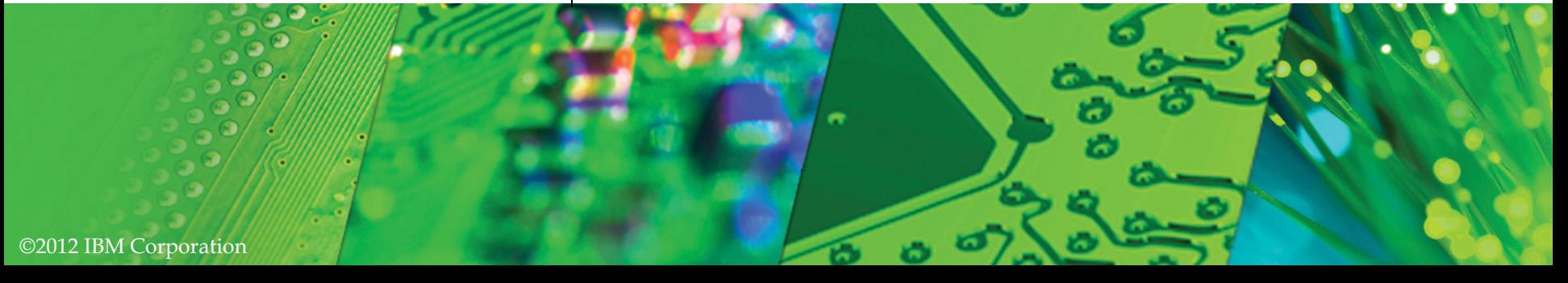

# **CICS Cloud Enablement**

#### Monday

*0830 General Session* 

#### **Tuesday**

- 1030 CICS TS : Introduction to Applications as first class entities
- **1300 CICS TS: Introduction to Platforms as deployment targets**

#### Wednesday

0900 CICS TS: Application Management Update CICS TS: Platform Management Update *CICS in the Cloud: Hands-On Lab CICS Tools Family Update* 

#### Thursday

## **Pain Points**

§*Deploying and un-deploying applications is a high skill complex job due to the number of separate artifacts* 

§*Customers would like to see usage / charging, availability / SLA at the application level* 

§*Elastic scale is a requirement, but it needs to be managed within the constraints of the customers resources and business environment* 

## **Pain Points**

§*Deploying and un-deploying applications is a high skill complex job due to the number of separate artifacts*  ■Customers would like to strow<sup>nan@</sup>charging, *availability / SLA at the application level*  stomers would like to sanon Management Update<br>lability <sub>CS</sub>LTS at the application level

■Elastic scale is a requirement, but it **ament UPC** *managed within the constraints of the customers resources and business environment*  tic scale is a requirement, but it **anent Update**<br>ged within the c**ppatorm Managemen**t<br>reen profondiness environment

#### **Once upon a time things were simple**

## **Once upon a time things were simple**

REGION

©2012 IBM Corporation

## **Then we had to scale**

REGION REGION REGION

©2012 IBM Corporation

# **Then we needed high availability**

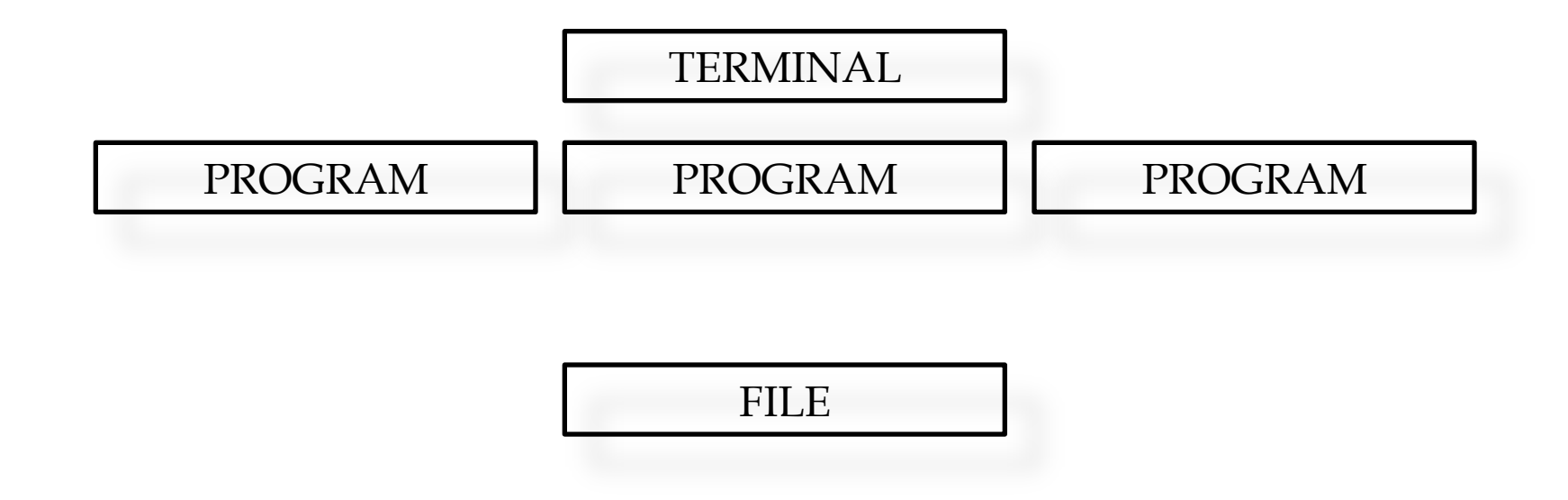

## **Then we started getting really clever**

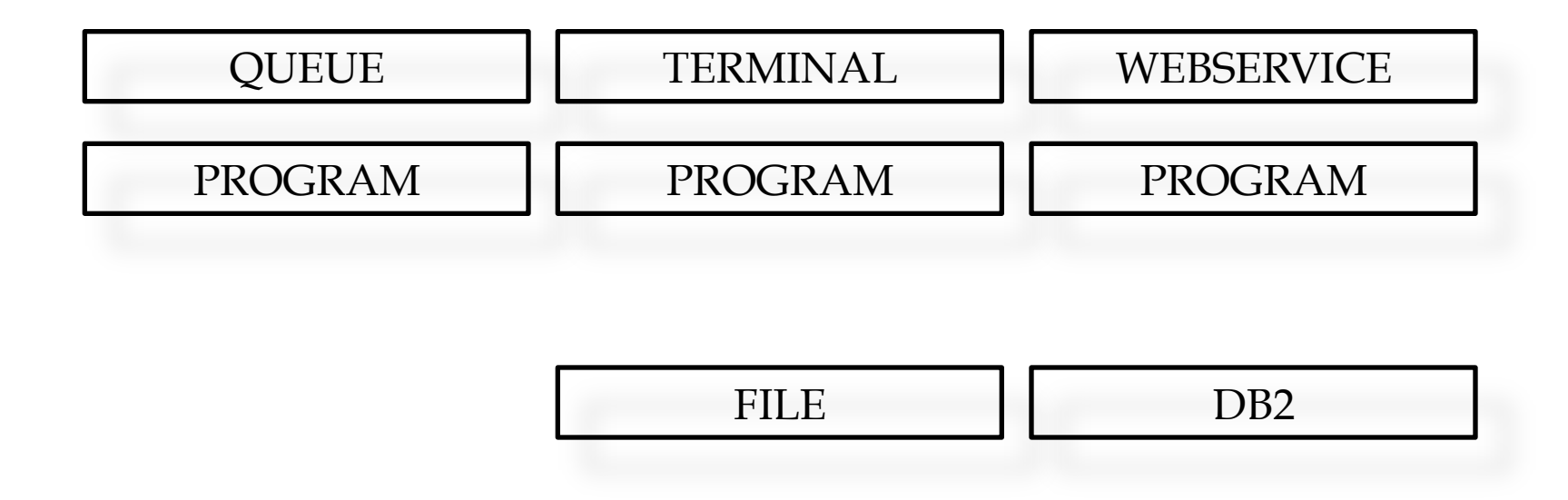

#### **And then came Java**

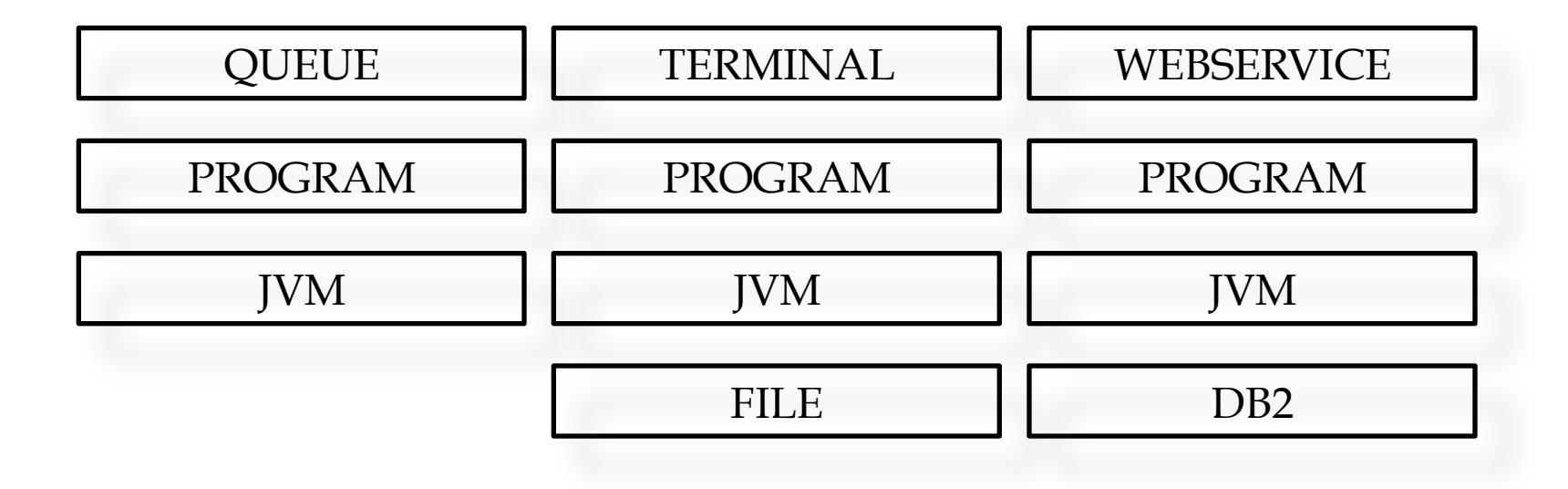

#### **And what about those pesky\* developers**

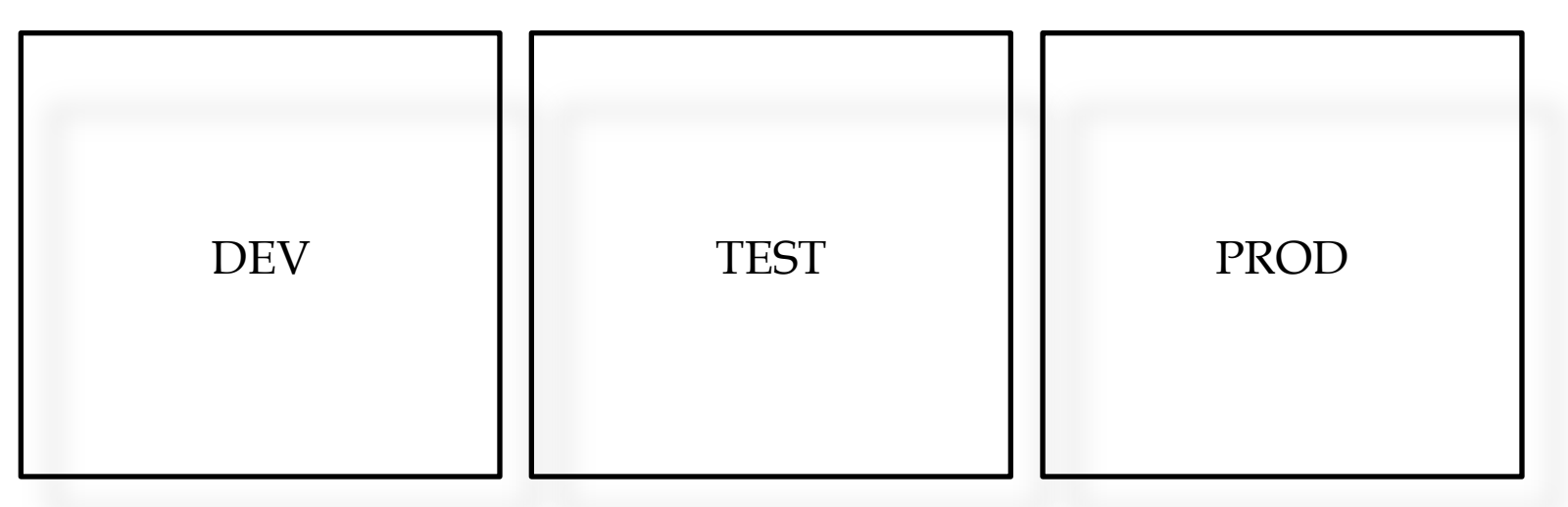

\*Troublesome; annoying: *a pesky mosquito*

http://http://www.thefreedictionary.com/pesky

#### **We need things to be simple again**

REGION

©2012 IBM Corporation

#### **We need things to be simple again: Platform**

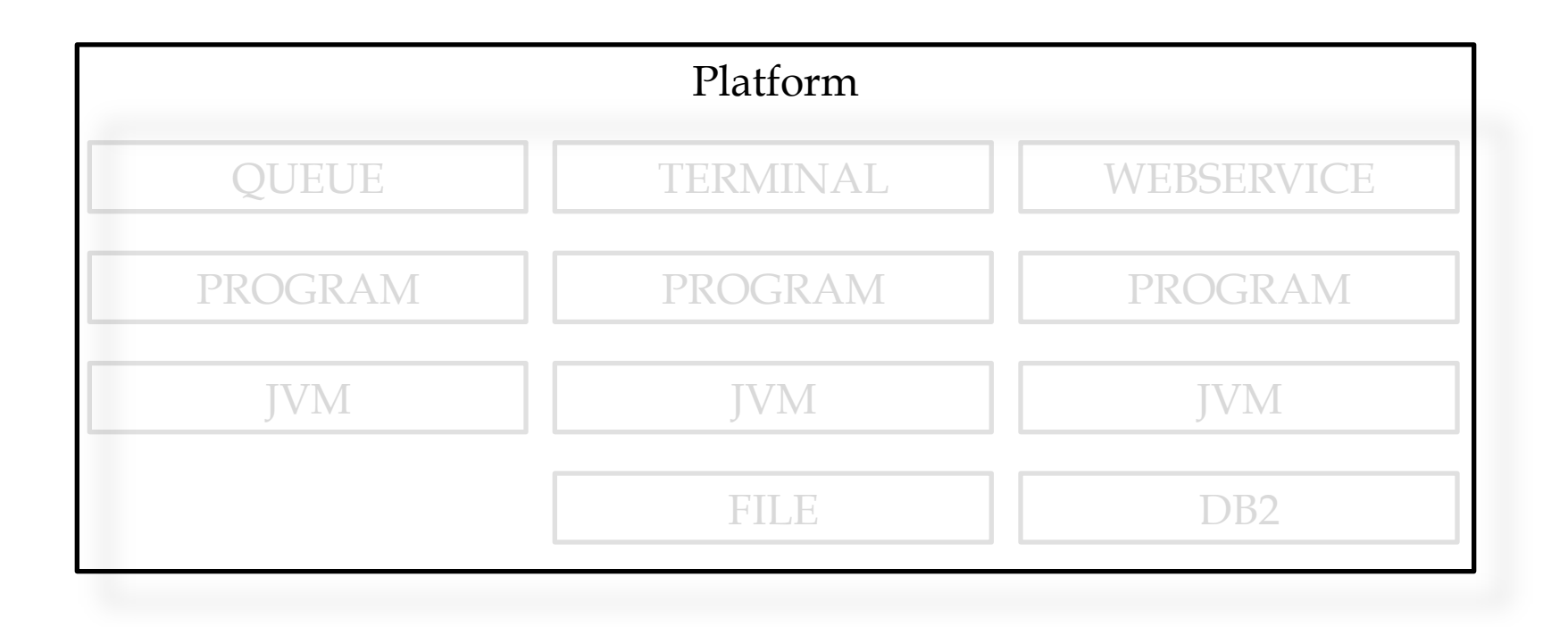

## **We need things to be simple again: Region Types**

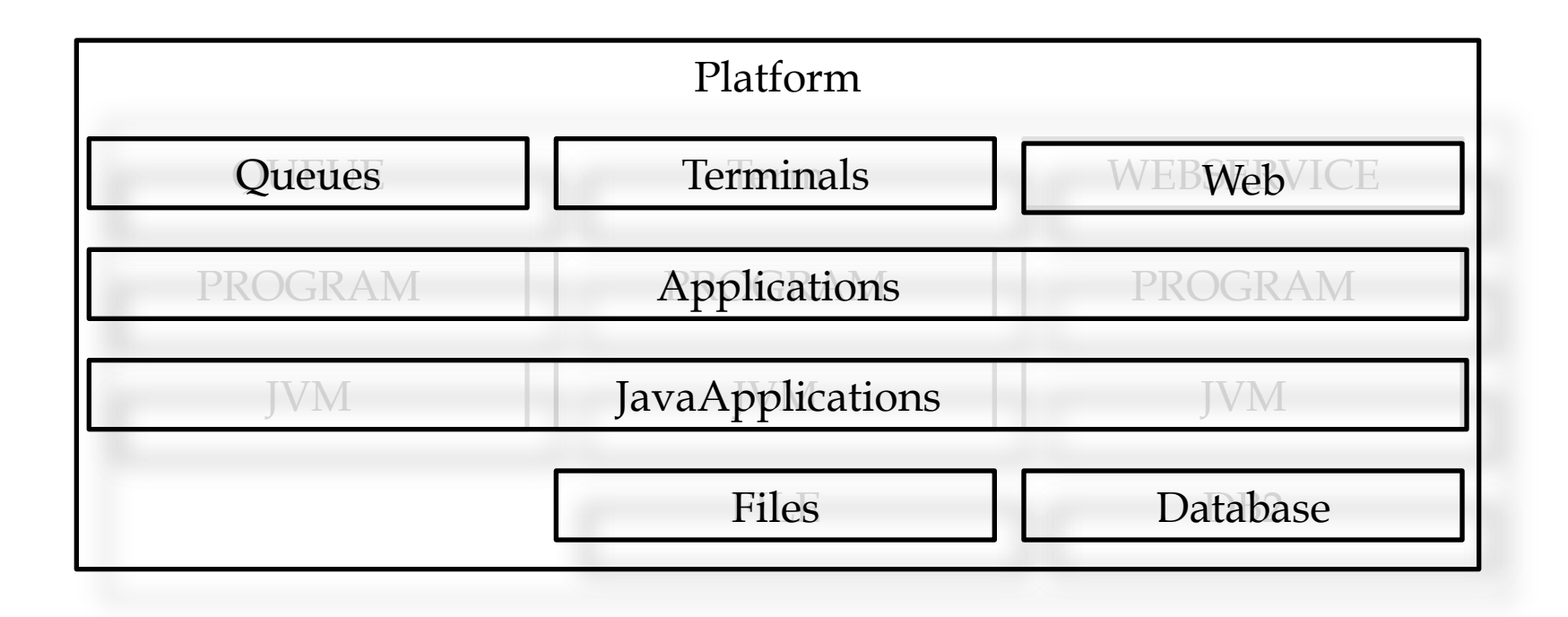

#### **We need things to be simple again: Application**

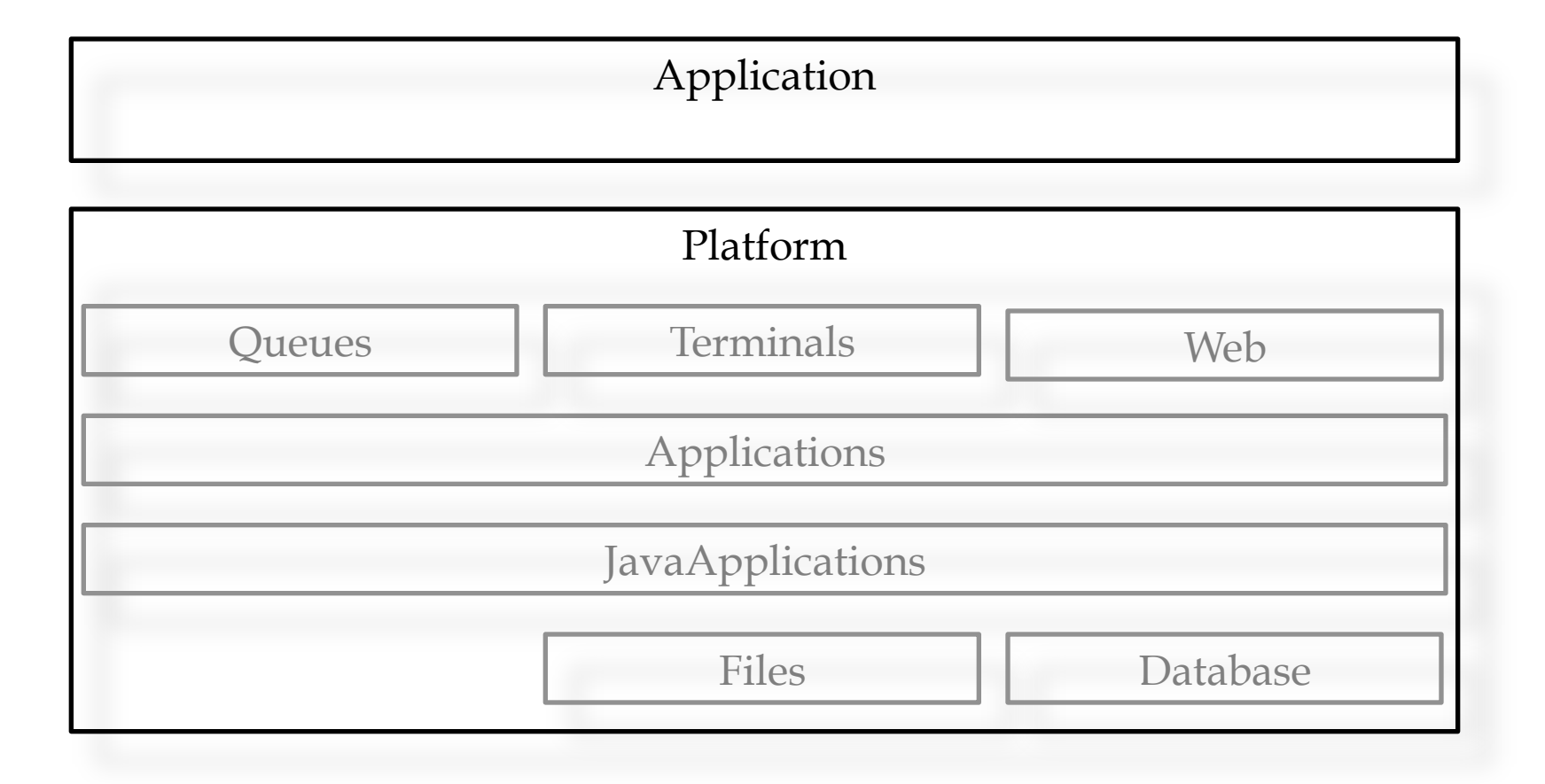

#### **We need things to be simple again: Dependencies**

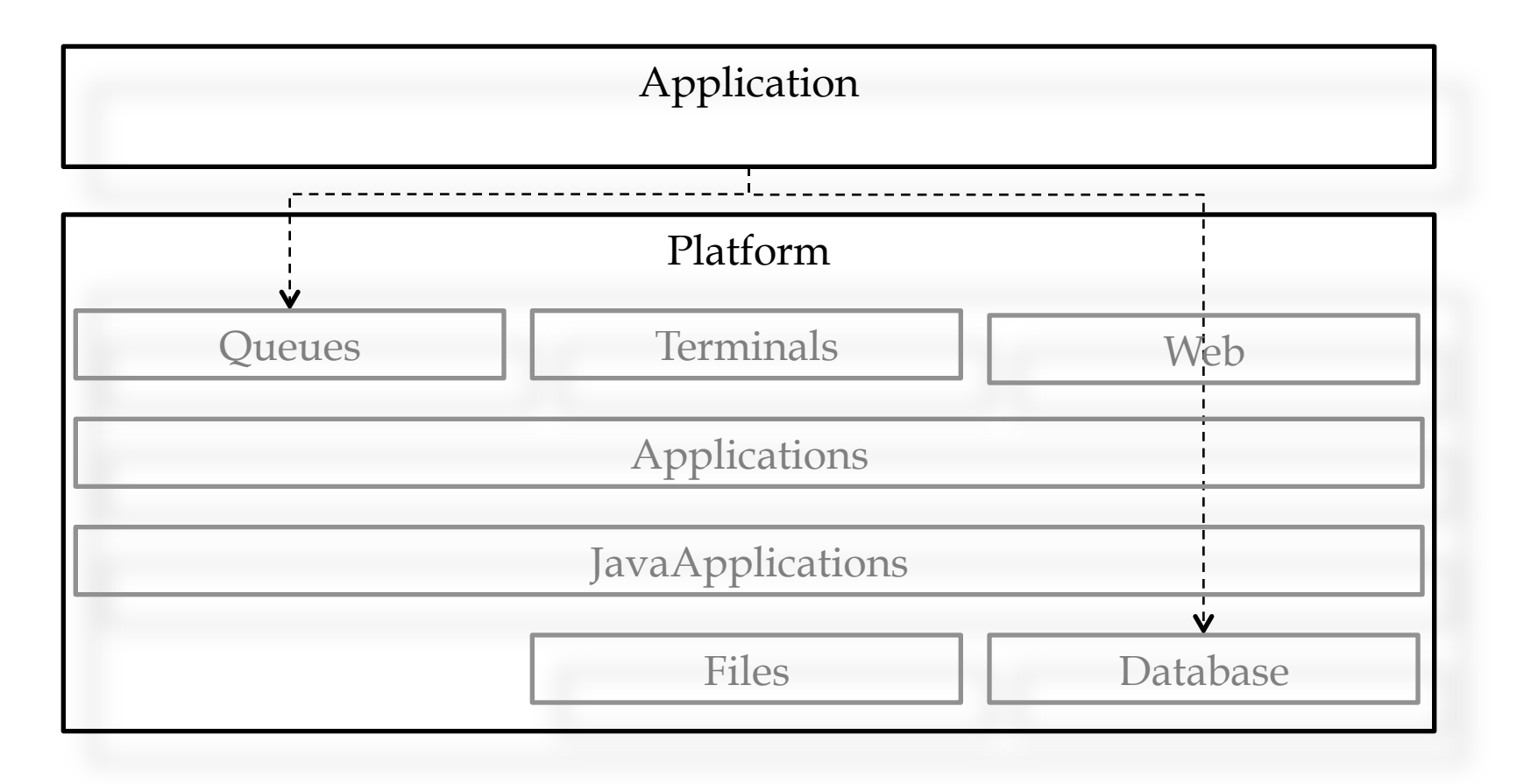

## **We need things to be simple again: Application Context**

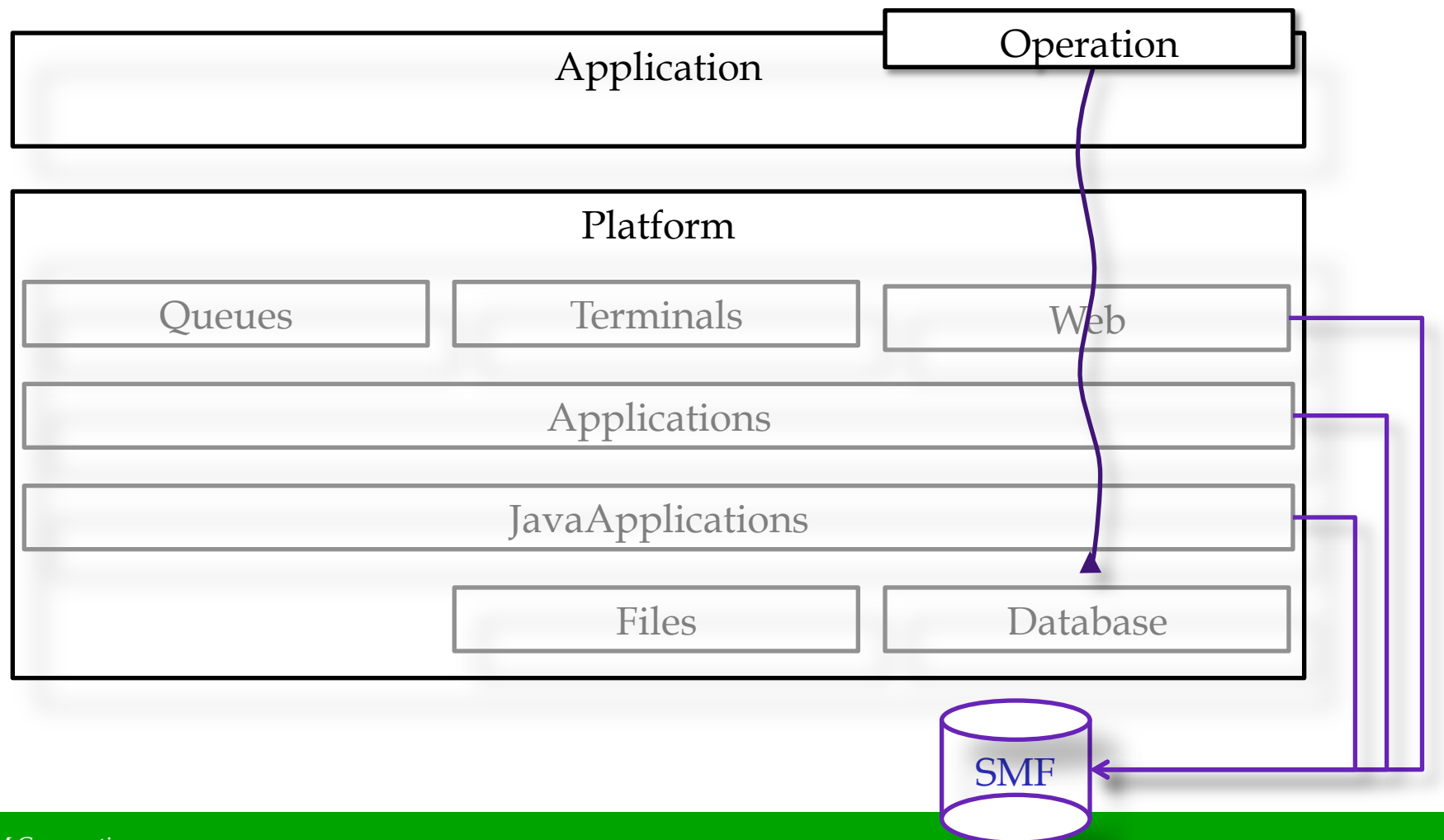

©2012 IBM Corporation

#### **New First Class Concept Resources**

- ■Application
- **Platform**
- ■Policy

## Platform

- Set of one or more region types
- A collection of zero or more CICS bundles
- Life-cycle as a single entity
- Hides complexity of and evolution of underlying topology
- **Provides services for Applications**
- **Control Applications through Policy**

## **Platform Package**

Name org.maw.production.Banking zFS home /var/cicsts/PRODPLEX Region types ID name Resources & Dependencies define: LIBRARY, TRANSACTION, ... import: DB2CONNECTION, JVMSERVER, TCPIPSERVICE, ... *Policy* 

"Create Platform bundle project

- "Create Platform bundle project
- **Package CICS bundle(s)**

- ■Create Platform bundle project
- **Package CICS bundle(s)**
- **Export Platform to zFS**

- ■Create Platform bundle project
- **Package CICS bundle(s)**
- ■Export Platform to zFS
- **INSTALL Platform onto a CICSplex**
- ■Activate/Deactivate Platform **ENABLE/DISABLE Platform ■DISCARD Platform**

- ■Create Platform bundle project
- **Package CICS bundle(s)**
- **Export Platform to zFS**
- **INSTALL Platform onto a CICSplex**
- ■Activate/Deactivate Platform
- ■ENABLE/DISABLE Platform
- **■DISCARD Platform**

■Platform status (ACTIVE | INACIVE | ..., ENABLED | DISABLED | ...)

#### **Platform vs. CICSplex**

- Simplified abstraction
- Offline representation
- Separation of DevOps\* roles
- Complete lifecycle
- Controlled evolution
- Security

#### Management, measurement and control

\* "... communication, collaboration and integration between software developers and information technology(IT) professionals ..."

http://en.wikipedia.org/wiki/DevOps

#### DevOps Roles

- ■Application Developer
- §**System Programmer**
- ■**Application Deployer**

#### DevOps Roles

- ■Application Developer
	- -Resources
	- -Dependencies
	- -Entry points
	- -Policy

#### §**System Programmer**

- -**Topology**
- -**Services**
- -**Policy**
- §*Application Deployer*
	- -*Deployment*
	- -*Resources*
	- -*Policy*

#### **Demonstration**

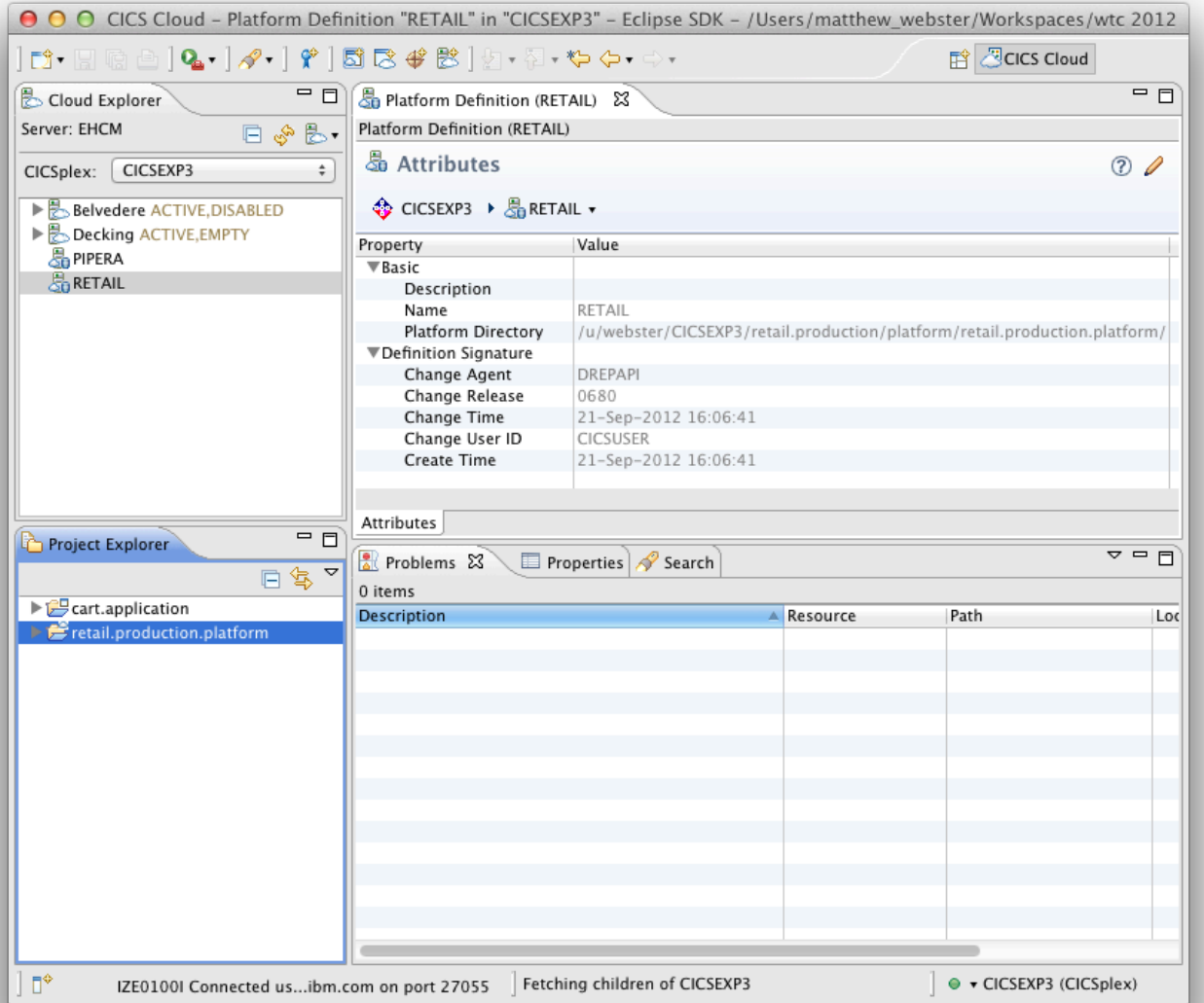

#### **Information Center**

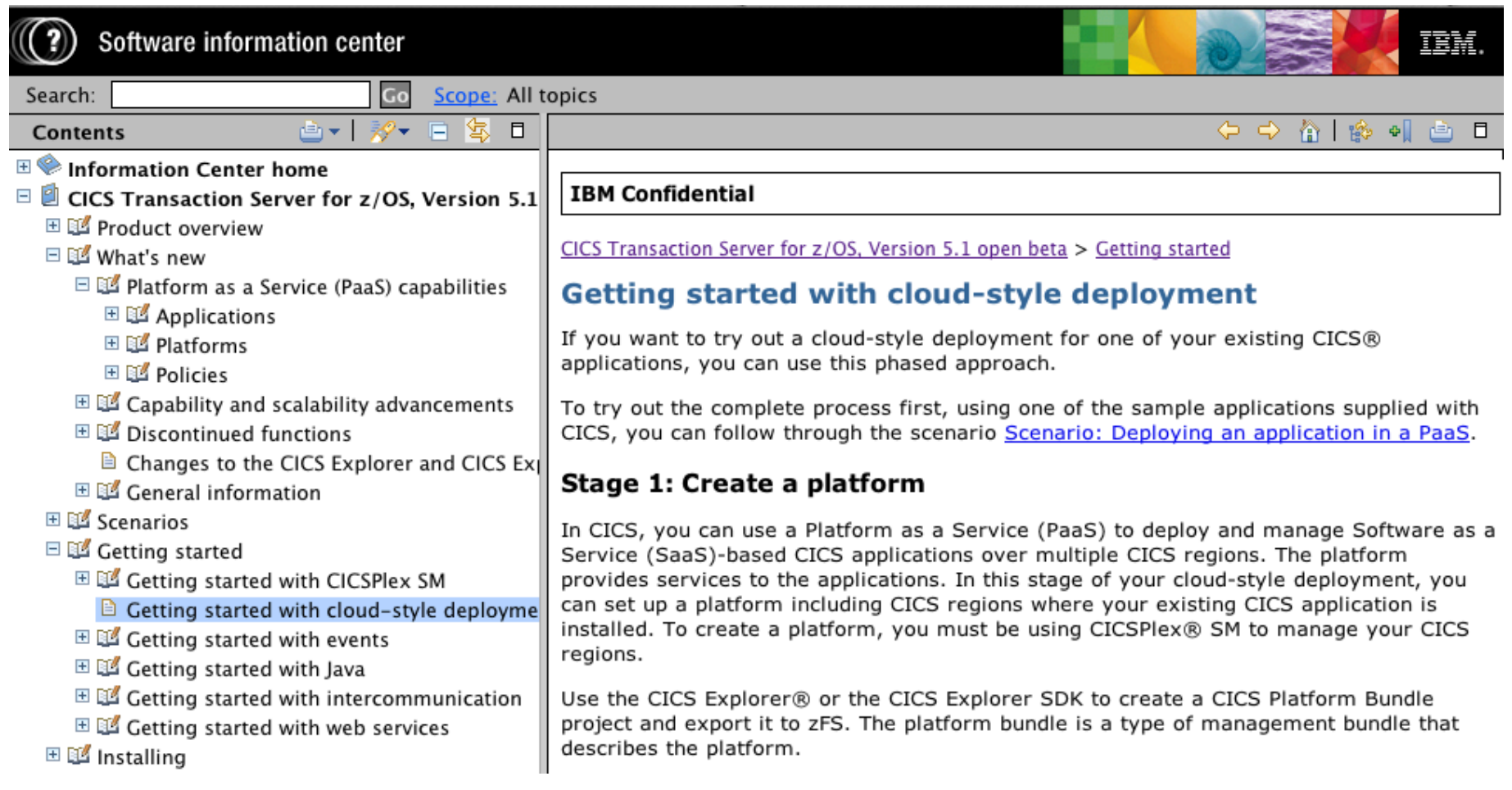

## **Getting started with cloud-style deployment**

- **Stage 1: Create a platform**
- **Stage 2:** Create an application
- Stage 3: Add application entry points
- **Stage 4:** Add resources for the application
- **Stage 5:** Add a policy

## **Stage 1: Create a platform**

Single description of a Platform: capabilities, composition and dependencies

Hide complexity and evolution of underlying topology from Applications

More easily maintain consistency through development lifecycle

Simplify management of resource and service status

Prevent disruptive change that might otherwise break Applications

#### **Summary**

New Platform resource

#### Simplifies Application deployment and Platform management

Helps maintain consistency between DEV, TEST and PROD 

#### Questions?

## **More Information**

#### § "CICS TS"

- http://www.ibm.com/cics/
- developerWorks Community
	- https://www.ibm.com/developerworks/ mydeveloperworks/blogs/cicsdev/
- § "Did you say mainframe?! " Podcasts
	- http://itunes.apple.com/us/podcast/did-yousay-mainframe-!/id275831334

# **CICS TS Highlights**

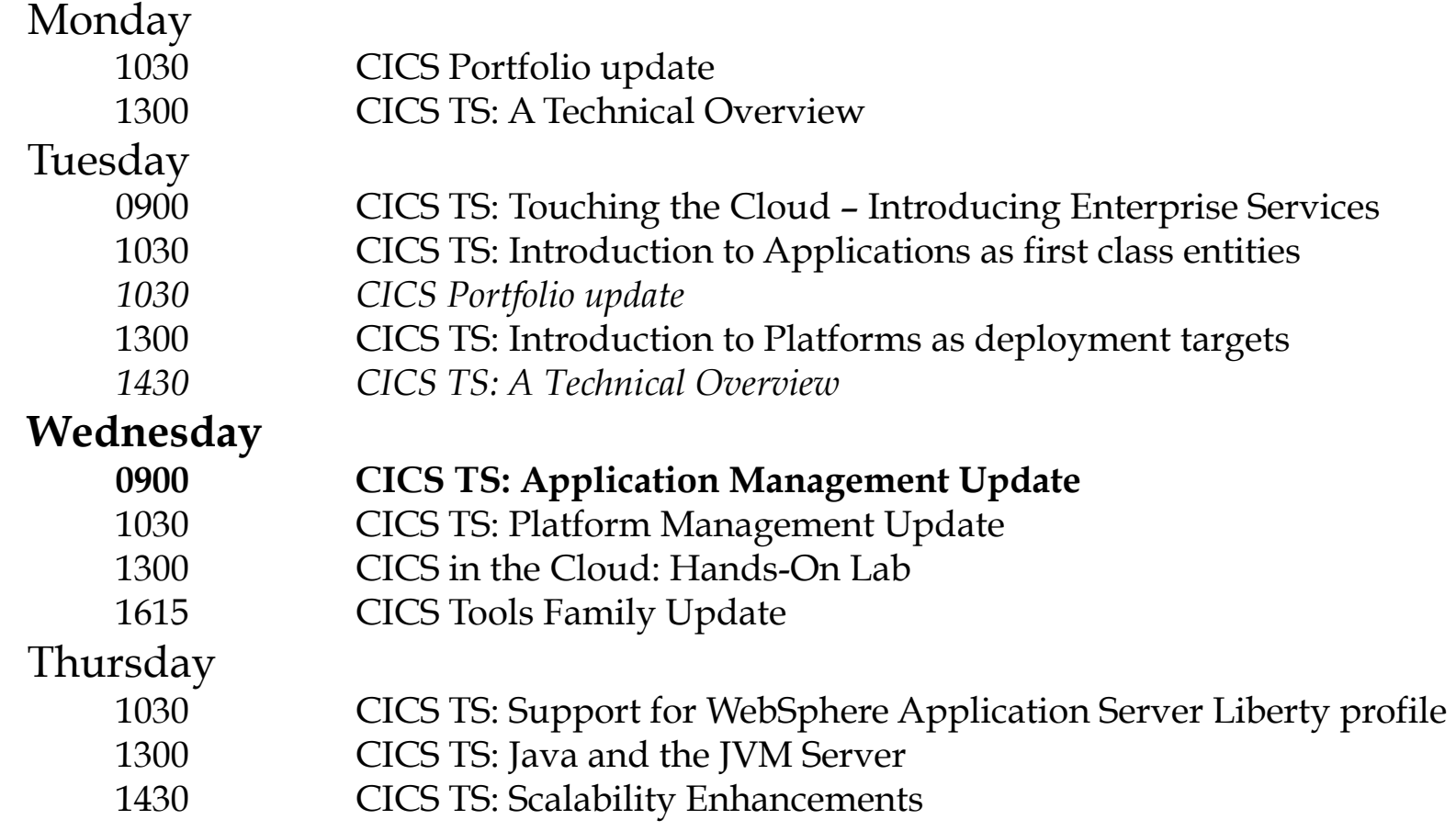